# **robo para site de apostas**

- 1. robo para site de apostas
- 2. robo para site de apostas :sites de apostas sao legais
- 3. robo para site de apostas :gluck cassino

# **robo para site de apostas**

#### Resumo:

**robo para site de apostas : Inscreva-se em fauna.vet.br e descubra o tesouro das apostas! Ganhe um bônus especial e inicie sua busca pela fortuna!** 

### contente:

O jogo "crash & double" é uma das opções de casino online mais populares na Blaze. O objetivo básico do jogo é prever o momento certo para apostar e retirar suas ganancias antes que o gráfico "crash" ocorra. Se você retirar suas apostas a tempo, duplicará suas ganancias. No entanto, se esperar muito tempo e o gráfico "crash" ocorrer, você perderá suas apostas. A Blaze oferece uma experiência de apostas online emocionante e justa. A plataforma utiliza geração de números aleatórios para garantir que todos os resultados sejam justos e aleatórios, fornecendo aos jogadores uma chance justa de ganhar.

Além do jogo "crash & double", a Blaze oferece outras opções de jogo, incluindo slots, blackjack, roleta e muito mais. Todos os jogos são projetados com gráficos de alta qualidade e efeitos sonoros imersivos, proporcionando aos jogadores uma experiência de jogo emocionante e emocionante.

Em resumo, a Blaze é uma plataforma confiável e emocionante para apostas online. Com uma variedade de jogos para escolher, incluindo o popular jogo "crash & double", a Blaze oferece horas de entretenimento e a oportunidade de ganhar alguns prêmios em robo para site de apostas dinheiro. Se você está procurando uma experiência de jogo online justa e emocionante, a Blaze é definitivamente uma plataforma a ser considerada.

#### [a que horas posso apostar online](https://www.dimen.com.br/a-que-horas-posso-apostar-online-2024-07-23-id-2620.html)

## aplicativos para apostar em robo para site de apostas futebol

Os aplicativos para apostar em robo para site de apostas futebol são uma forma conveniente de fazer suas apostas em robo para site de apostas seus times e jogadores favoritos. Existem muitos aplicativos diferentes disponíveis, por isso é importante pesquisar e encontrar o melhor para você.

### O que procurar em robo para site de apostas um aplicativo para apostar em robo para site de apostas futebol

Ao escolher um aplicativo para apostar em robo para site de apostas futebol, há alguns fatores a serem considerados:

\* \*\*Variedade de apostas:\*\* O aplicativo deve oferecer uma variedade de apostas, incluindo apostas simples, múltiplas e ao vivo.

\* \*\*Probabilidades:\*\* As probabilidades oferecidas pelo aplicativo devem ser competitivas com as de outras casas de apostas.

\* \*\*Recursos:\*\* O aplicativo deve ter recursos como streaming ao vivo, estatísticas e histórico para ajudá-lo a tomar decisões melhores.

\* \*\*Interface:\*\* O aplicativo deve ser fácil de usar e navegar.

\* \*\*Segurança:\*\* O aplicativo deve ser seguro e confiável para que você possa ter certeza de que suas informações pessoais e financeiras estão protegidas.

### Como usar um aplicativo para apostar em robo para site de apostas futebol

Se você é novo em robo para site de apostas apostas em robo para site de apostas futebol, é importante aprender o básico antes de começar. Existem muitos recursos disponíveis online que podem ajudá-lo a começar.

Depois de entender o básico, você pode começar a fazer apostas usando um aplicativo. Aqui estão alguns passos a seguir:

1. Baixe o aplicativo da robo para site de apostas escolha.

2. Crie uma conta e faça um depósito.

3. Encontre a partida na qual deseja apostar.

4. Selecione o tipo de aposta que deseja fazer.

5. Insira o valor que deseja apostar.

6. Confirme robo para site de apostas aposta.

Depois de fazer robo para site de apostas aposta, você pode acompanhar seu progresso no aplicativo. Se robo para site de apostas aposta for vencedora, você receberá seus ganhos em robo para site de apostas robo para site de apostas conta.

### Conclusão

As apostas em robo para site de apostas futebol podem ser uma forma divertida e emocionante de se envolver com seu esporte favorito. Com o aplicativo certo, você pode facilmente fazer suas apostas e acompanhar seu progresso. Basta seguir as dicas acima para encontrar o melhor aplicativo para você.

### FAQ

\*\*Quais são os melhores aplicativos para apostar em robo para site de apostas futebol?\*\* Existem muitos aplicativos diferentes disponíveis, por isso é importante pesquisar e encontrar o melhor para você. Alguns dos aplicativos mais populares incluem Bet365, Betfair, William Hill e 888sport.

\*\*Como posso fazer uma aposta usando um aplicativo?\*\*

Depois de criar uma conta e fazer um depósito, você pode encontrar a partida na qual deseja apostar. Selecione o tipo de aposta que deseja fazer, insira o valor que deseja apostar e confirme robo para site de apostas aposta.

\*\*Como posso acompanhar meu progresso nas apostas?\*\*

Você pode acompanhar seu progresso nas apostas no aplicativo. Basta abrir o aplicativo e selecionar a guia "Minhas apostas". Você verá uma lista de todas as suas apostas atuais e passadas.

Table title Name Age **Occupation** John Doe 30 Software engineer Jane Doe 25 **Teacher** 

- Quais são os tipos de apostas que posso fazer?

- Como posso sacar meus ganhos?
- Quais são os riscos envolvidos nas apostas em robo para site de apostas futebol?

# **robo para site de apostas :sites de apostas sao legais**

Aposta anulada: o que é isso? Causas comun de anulação da aposta Efeitos da anulação de aposta sobre o apóstator O que fazer se robo para site de apostas aposta para anulada? Encerrado Conclusão A Copa do Mundo geralmente acontece a cada quatro anos e reúne as melhores seleções nacionais de futebol.A emoção,a empolgaçãoem 7 torno da Taça o Mundial criam um ambiente emocionante para os fãsde esporte; E muitos decidem colocar dinheiro na suas 7 equipes favoritas!

Existem diferentes formas de apostar em robo para site de apostas jogos do futebol, desde compras simples na quem vencer um jogo até 7 arriscações complexas nos marcadores e númerode cartões ou outros eventos da partida. Alguns sites que cam online oferecem também opções 7 para streaming ao vivo - permitindoque os usuários asSistaem aos Jogos enquanto acompanharam suas escolha a).

No entanto, é importante lembrar 7 que apostar em robo para site de apostas jogos de futebol deve ser visto como uma formade entretenimento e não um modo garantida para 7 ganhar dinheiro. É fundamental arriscaar apenas o quanto se pode permitir a perder ou nunca bolas valor com Se precise 7 Para outras coisas - Como contasou mensalidades!

Além disso, é importante pesquisar e obter informações sobre as equipes ou jogadores antes 7 de fazer uma aposta. Isso pode ajudar a tomar decisões informadase aumentar suas chances em robo para site de apostas ganhar! além desse também 7 É fundamental mantera calma para não deixar que As emoções controlem nas decisãode compras".

Em resumo, apostar em robo para site de apostas jogos de 7 futebol. como a Copa do Mundo e pode ser uma atividade divertida E emocionante! No entanto também é importante lembrar 7 que arriscarar deve ter feito com forma responsável oucom moderação; Aproveite esta copa no mundo - se decidir confias- faça 7 -o Com consciência da reresponsabilidade:

# **robo para site de apostas :gluck cassino**

## **robo para site de apostas**

**A histórica classificação do Manchester City na Liga dos Campeões**

### **As rivalidades do Manchester City e o Arsenal: um passado único e competitivo**

### **Os possíveis resultados e recomendações para o futuro**

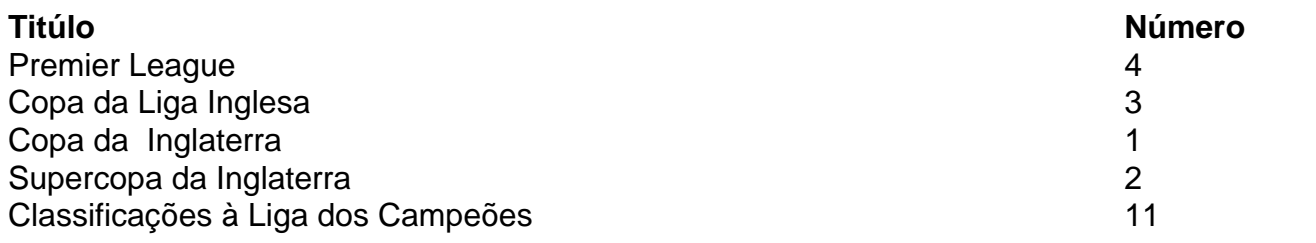

Author: fauna.vet.br Subject: robo para site de apostas Keywords: robo para site de apostas Update: 2024/7/23 21:23:53